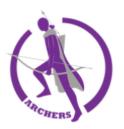

# **COLLEGE APPLICATION FAQ's**

## Does ACC report a weighted or unweighted GPA?

• Weighted

## What GPA scale do we use?

• 4.0 Weighted Scale

## What do I list as my high school under the Education section?

- You have the option of looking up the name of our school using our CEEB code or by the school's name. **CEEB code is 470073** the name of our school is **"Arlington Career Center"**
- When added correctly it will look like this.

## Education

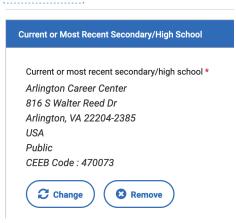

## What is my cumulative GPA? What is my rank?

• You can find your cumulative GPA (middle school grades (high school ones) through the end of your junior year) on the bottom of your transcript and in your Naviance account under the "About Me" tab "My Account"

• ACC does not rank its students.

# How many seniors are in our graduating class?

• 125

# How do I know my school counselor's email, fax, and phone number?

• Specific counselors' contact information can be found on <u>ACC's website</u> or you can ask your school counselor.

# Does ACC send SAT or ACT scores to colleges or scholarships?

 No – that is the students responsibility. Scores are not considered official unless sent directly from your College Board or ACT accounts. We are not able to send scores to scholarships. You can print your score report and your school counselor can sign off or initial it for validation.

# What is a SSR – Secondary School Report?

• A SSR is a form that your school counselor will be asked to fill out by colleges. The Common App has one that can be used for all Common App schools and will be filled out by your counselor using Naviance.

# A question on the Common App asks, "if you have taken a college course beginning in 9<sup>th</sup> grade?"

- They are referring to any Dual Enrolled (DE) courses.
- If you have taken a DE course you will answer "YES" to that questions and add "Northern Virginia Community College Alexandria Campus" under the colleges section.

## How does FERPA relate to your college application?

- FERPA gives you the right to review confidential letters of recommendation under certain circumstances IF: You are enrolled in college and that college saves the recommendations for enrolled students – OR – you are 18 or older.
- In the application you will be asked if you want to waive your right. Why would you want to do that?

- Waiving your right let's colleges know that you do not intend to read your recommendations, which helps reassure colleges that the letters are candid and truthful.
- Do not add any APS teachers or counselors directly to your Common App under the recommender's section. That feature should be blocked. APS only uses Naviance for requesting recommendations. You CAN use the Common App recommendation feature for inviting any outside recommenders.

Here is a quick video reminding you how to request teacher rec's through Naviance <u>VIDEO LINKED HERE</u>

# Here are a few more essential components of the college application process which we will review when we return to campus.

- Adding colleges to you Naviance account and requesting transcript <u>VIDEO</u>
- Linking your Common App account with your Naviance account VIDEO

Lastly, these resources, and more, are published in our <u>ACC College and Career</u> <u>Counseling Tab</u> under Counseling.

If you have questions do not hesitate to ask. I am here to help you every step of the way!

#WeAreAcc #WeGotThis

Mr. DeRocco